## **AL - Alphanumeric Length for Output**

With this session parameter, you specify the default output length for an alphanumeric field; that is, when it is specified shorter than the field length, the field will be right-truncated.

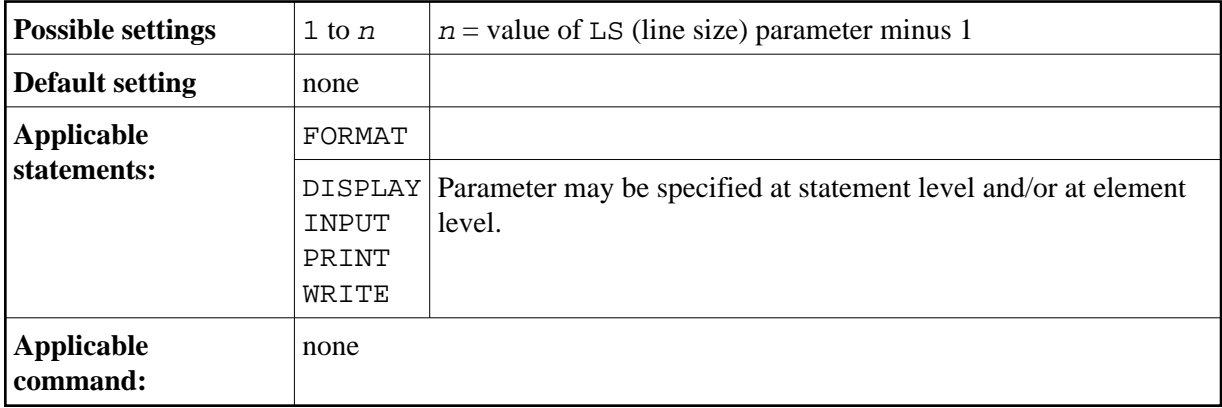

## **Notes:**

- 1. It is not recommended to use the AL session parameter for input fields (attribute definition AD=A or AD=M) in an INPUT statement.
- 2. Any edit mask specified for a field (see session parameter EM) will override the AL session parameter for this field.

## **Example:**

FORMAT AL=20

See also *Parameters to Influence the Output of Fields* in the *Programming Guide*.